### COLLEGE OF AG ADMINISTRATIVE USER'S GROUP

### Agenda Items

#### Guest Speakers

Patty Brophy - Travel Services - An overview of the UK Travel Services Program was presented, including the objectives of the program, the current UK travel vendors, the Concur On-Line Booking Tool and the benefits of using the UK travel, as well as the recent policy changes regarding airfare reimbursement. The power point and the "dashboard" documents are attached as handouts and include a great deal of helpful travel informaflon, including cost comparisons, airline tickets, hotels, rental cars and insurance. The Travel Services Office is a great resource for travel issues and concerns, especially for unusual circumstances. Patty is always willing to assist departments in any way she can. The TRIP module (electronic submission of travel vouchers) will be coming in the fall. If any department wants to be included in the pilot program of TRIP, please contact Mary Fister-Tucker.

Megan Lucy - Faculty Hiring - IES Requirement - Effective July 1, 2015, all full-time faculty hires are required by the Provost to go through HR IES.

#### 1. Procurement & Travel

- FY15 Year-End Close Guidelines  $-A$  spreadsheet of the major year-end deadlines for the college was included in the handouts. Also in the handouts were some year-end reminders that were extracted from the Fiscal Year End Training document, which can be found in its entirety at: http://www.uky.edu/EVPFA/Controller/files/YearEndTraining.pdf and a helpful sheet on accruals is also included in the handouts. There is no change in the accrual procedures from what was done in the past couple of years.
- b. BPE Form & Guidelines The BPE form was revised on April 2, 2015, to reflect the new travel policy regarding cost comparisons. A BPE is no longer required for failure to secure a valid cost comparison, as the reimbursement will be based upon historical airfares as explained in BPM E-5-1. Remember to refer to the form and college guidelines on the Business Center web site (under College Forms).
- c. Procurement/Purchasing Notes Included in the handouts is an overview of some Purchasing reminders, some upcoming changes in the SRM shopper training, and some information about punch-out catalogs.
- d. Advance Approval Form With the recent revisions in the discretionary policy (in February 2015), the college updated their advance approval form. The most significant change was the removal of professional dues and memberships, which no longer require discretionary funds if the membership is appropriate for the individual's position and duties and if if benefits the university. This revised form should be used; all previous versions may be discarded. This form is also under "College Forms" on the business center's web site.
- SAP/BW Training Plan  $-$  New Procedures  $-$  The SAP quick reference quide for the new procedures was included in the meeting handouts. If can be accessed through the business center's web site, under FAQ's and Quick Reference Guides. The group was reminded that all training plans in the college should be submitted using these guidelines. No one should send their training plan directly to the Provost Budget Office or to the EAG training team. They should all be submitted to Chris Shotwell. Contact Kim King if you have questions about training plans.

#### 2. HR & Payroll

- a. Affordable Care Act This federally mandated program is effective July 1, 2015. All eligible employees (with a combined FTE of. 75 or greater) will be contacted by email and a letter to their home informing them of the open enrollment during the month of June to sign up for health insurance. STEPS employees are the largest group of affected individuals. However. all departments should make sure that all FTE's for their employees are up to date. There will be town hall meetings relating to this beginning June 1
- b. Cell Phone Allowance Forms for FY16  $-$  All cell phone allowance forms for FY16 are due in to Christine Tawasha by May 22, 2015.

#### 3. Other

a. New Staff Introductions - Mary Hammons has joined the Vet Sciences department; and Maggie Chaparro  $**$ NEXT MEETING: Wednesday - August 12, 2015 @ 9:00 am (Gorham Hall, Good Barn) $**$ 

http://acsg.uky.edu/AgBusOff/

has joined the Plant & Soil Sciences department.

- b. FY16 Meeting Schedule A list of upcoming UG meeting dates was included in the handouts.
- c. Sign-In Sheet
- d. Relay meeting info to other departmental staff

### **COLLEGE OF AG ADMINISTRATIVE USER'S GROUP**

**May 20, 2015 9:00am** 

**E.S. Good Barn, Gorham Hall** 

### **Agenda Items**

#### **Guest Speakers**

Patty Brophy - Travel Services - An overview of the UK Travel Services Program was presented, including the objectives of the program, the current UK travel vendors, the Concur On-Line Booking Tool and the benefits of using the UK travel, as well as the recent policy changes regarding airfare reimbursement. The power point and the "dashboard" documents are attached as handouts and include a great deal of helpful travel information, including cost comparisons, airline tickets, hotels, rental cars and insurance. The Travel Services Office is a great resource for travel issues and concerns, especially for unusual circumstances. Patty is always willing to assist departments in any way she can. The TRIP module (electronic submission of travel vouchers) will be coming in the fall. If any department wants to be included in the pilot program of TRIP, please contact Mary Fister-Tucker.

Megan Lucy - Faculty Hiring - IES Requirement - Effective July 1, 2015, all full-time faculty hires are required by the Provost to go through HR IES.

#### **1. Procurement & Travel**

- a. FY15 Year-End Close Guidelines A spreadsheet of the major year-end deadlines for the college is included in the handouts. Also in the handouts are some year-end reminders that were extracted from the Fiscal Year End Training document, which can be found in its entirety at: http://www.uky.edu/EVPFA/Controller/files/YearEndTraining.pdf and a helpful sheet on accruals is also included in the handouts. There is no change in the accrual procedures from what was done in the past couple of years
- b. BPE Form & Guidelines The BPE form was revised on April 2, 2015, to reflect the new travel policy regarding cost comparisons. A BPE is no longer required for failure to secure a valid cost comparison, as the reimbursement will be based upon historical airfares as explained in BPM E-5-1. Remember to refer to the form and college guidelines on the Business Center web site (under College Forms).
- c. Procurement/Purchasing Notes Included in the handouts is an overview of some Purchasing reminders, some upcoming changes in the SRM shopper training, and some information about punch-out catalogs.
- d. Advance Approval Form With the recent revisions in the discretionary policy (in February 2015), the college updated their advance approval form. The most significant change was the removal of professional dues and memberships, which no longer require discretionary funds if the membership is appropriate for the individual's position and duties and if it benefits the university. This revised form should be used; all previous versions may be discarded. This form can also be found under "College Forms" on the Business Center's web site.
- SAP/BW Training Plan  $-$  New Procedures  $-$  The SAP quick reference quide for the new procedures is included in the meeting handouts. It can also be accessed through the Business Center's web site, under FAQ's and Quick Reference Guides. The group was reminded that all training plans in the college should be submitted using these guidelines. No one should send their training plan directly to the Provost Budget Office or to the EAG training team. They should all be submitted to Chris Shotwell. Contact Kim King if you have questions about training plans.

#### **2. HR & Payroll**

- a. Affordable Care Act This federally mandated program is effective July 1, 2015. All eligible employees (with a combined FTE of .75 or greater) will be contacted by email and a letter sent to their home informing them of the open enrollment during the month of June to sign up for health insurance. STEPS employees are the largest group of affected individuals. However, all departments should make sure that all FTE's for their employees are up to date. There will be town hall meetings relating to the Affordable Care Act beginning June 1.
- b. Cell Phone Allowance Forms for FY16 All cell phone allowance forms for FY16 are due in to Christine Tawasha by May 22. 2015

#### **3. Other**

**\*\*NEXT MEETING: Wednesday - August 12, 2015 @ 9:00am (Gorham Hall, Good Barn)\*\*** 

- a. New Staff Introductions Mary Hammons has joined the Vet Sciences department; and Maggie Chaparro has joined the Plant & Soil Sciences department.
- b. FY16 Meeting Schedule A list of upcoming UG meeting dates was included in the handouts.
- c. Sign-In Sheet
- d. Relay meeting info to other departmental staff

# W<br>C<br>G<br>G<br>G a: <sup>0</sup> a: **T**<br>Tave  $\blacktriangleright$  1-5

# en po I.<br>U. S. D-En<br>U. S. D-EN Training  $\frac{1}{2}$   $\frac{1}{2}$   $\frac{1}{2}$  $\frac{1}{2}$   $\frac{1}{2}$   $\frac{1}{2}$ 2 SOF U) <u>ی</u><br>ا r<br>G

patty.brophy@uky.edu www.uky.edu/travel phone 257-1284

**Director, Travel Services** Patty Brophy

# **Objectives of UK Travel**

- 1. To provide duty of care tracking of UK travelers, and provide assistance to them while traveling
- 2. To provide cost savings, efficiencies and flexibility for UK travelers when arranging travel
- 3. To provide data to the University to enable the realization of cost savings and revenue enhancement benefits
- 4. To provide data to Lexington's Blue Grass Airport to improve air service for the community

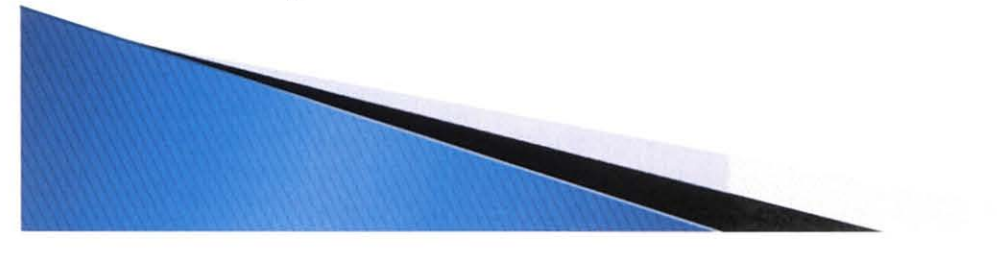

## **UK Travel Vendors**

### AAA **Corporate Travel Services**

- UK's lead full-service travel agency (air/hotel/car)
- $-$  Arranges business and personal travel
- $-$  Administers Concur online booking tool
- Consolidates travel data
- Contact (859) 323-5354 (campus number)

### **Avant Travel**

- UK's second full-service travel agency (air/hotel/car)
- $-$  Arranges business and personal travel
- Contact- (859) 233-0000

# **UK Travel Vendors**

### **Concur Online Booking Tool** (administered by AAA)

- 24/7 online booking tool for air, hotel, rental car
- $-$  Industry leader in customized booking systems
- First time users: go to www.uky.edu/travel, click "Concur", click "First Time Users", register and build traveler profile
- Returning users: login at www.concursolutions.com
- Help Desk (877) 463-0543

**Caution with International Air:** Simple roundtrips to major international cities are easy on Concur, but multi-destination travel/travel to obscure locations is best handled by a AAA agent.

### **Traveler Profile**

- Collection of data about traveler, used to build travel records with AAA, Avant and Concur
- $-$  Keep profiles updated  $-$  especially credit cards and cell phone numbers
- $-$  Profiles also required for travel arrangers who use Concur
- $-$  AAA and Concur profiles created on Concur
- Avant profiles created manually (contact Avant)

### **Payment for Business Travel Airline Tickets**

- Preferred method UK Procurement Card
- Optional method personal credit card

### **Payment for Combined Business/Personal Tickets**

- Required method is personal credit card
- Airfare cost comparison required for business travel only- must be secured through Concur, AAA or Avant on day ticket is issued (see BPM E-5-1)
- $-$  UK reimburses lesser of either actual fare paid or business travel cost comparison airfare

### **Payment for Hotels**

- Preferred method UK Procurement Card
	- Hotel guarantee (for late arrival) procard can guarantee reservation for anyone
	- Hotel payment  $-$  procard must be in name of guest, unless prior arrangements (before guest arrives) have been made with hotel to authorize payment with another procard
- Optional method personal credit card

### **Payment for Rental Cars**

- $-$  Preferred method UK Procurement Card if card is in renter's name
- Optional method personal credit card
- Additional insurance for domestic rentals not reimbursable (only reimbursable for international)
- Motor Vehicle Record required for all drivers on UK business (see Risk Management's website)

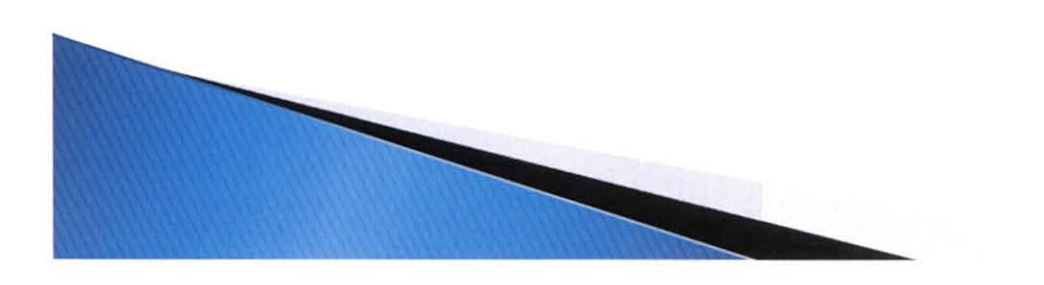

### **Service Fees**

- $-$  AAA and Avant agent-assisted fees
	- \$29 domestic ticket
	- \$39 international ticket
	- \$5 hotel or car with no air in record
- Concur
	- \$9 domestic/international ticket
	- \$5 hotel or car with no air in record
	- Service fees will not be voided or refunded for cancelled tickets, hotels or cars.

### **Service Fees (cont'd)**

- $-$  Air service fee is incurred each time a ticket is issued (or re-issued).
- On Concur, if a credit card is declined during autoticketing, the reservation is processed by a AAA full service agent for the higher \$29/\$39 service fee could also result in higher airfare if traveler is unable to be contacted for new card.

**To avoid a higher fee/airfare,** ensure credit card is valid in profile before beginning a Concur reservation.

# **Benefits of UK Travel**

- 1. AAA Corporate Travel Services and Avant Travel dedicated 24/7 full-service travel agencies for air, hotel and rental car arrangements
- 2. Concur Travel 24/7 online booking tool (AAA)
- 3. Risk management tracking visibility of travelers during emergencies
- 4. Consolidated travel data for realization of cost savings, spend analysis, vendor negotiation, air service improvement.

# **Benefits of UK Travel**

- 5. Competitive airfares guaranteed lowest fare in the market at time of ticketing
- 6. Delta & United discounts *available only through* UK Travel
- 7. American Airlines free ticket program
- 8. National, Enterprise, Hertz, Avis rental car discounts
- 9. Use of procard to purchase airline tickets
- 10. Ticket voids until 11:00 p.m. next business day
- 11. Downgrades ticket reissued if fare drops

# **Benefits of UK Travel**

- 12. Quality control for lower fares, waitlist clearings, schedule changes
- 13. Group travel usually for  $10+$  flying together
- 14. AAA's/Concur's unused ticket credit management
- 15. AAA's Service Recovery Program with Delta
- 16. AAA/s program with FlightStats for flight status change notification
- 17. Complimentary \$200,000 accidental/death insurance

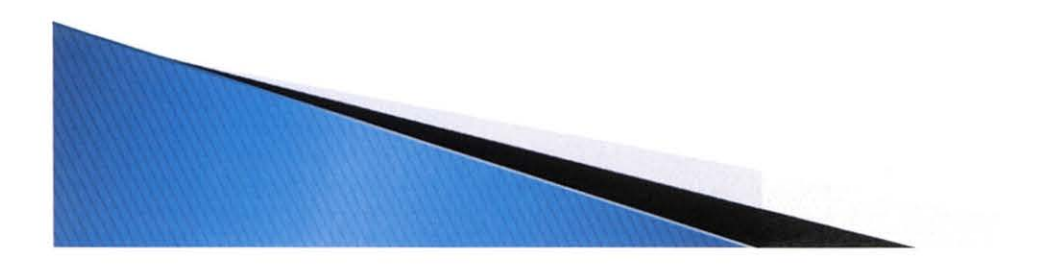

# **Alternate Travel Vendors**

An alternate vendor is any travel vendor other than UK's AAA, Concur, or Avant Travel. Examples- ABC Travel, Delta.com

- $-$  Ticket must be purchased with personal credit card.
- $-$  Airfare cost comparison must be run from Concur on same day as ticket is purchased, showing similar travel parameters (or for business travel parameters only, when combining business with personal travel). For complex international, AAA or Avant can be used for comparisons. (BPM E-5-1)

### **FV14 total ticket count- 13,237**

- 12,858 (97%) tickets through UK Travel
- 379 (3%) tickets through alternate vendors

# **Airfare Comparison for Drivers**

- 1. Provide airfare cost comparison from Concur if one-way mileage to destination is 400 or more miles (BPM E-5-1). Run cost comparison 3 weeks before travel (consistent with when flyers buy airline tickets).
- 2. Prepare "Travel Air vs. Auto Cost Comparison" worksheet (found on Forms site).
- 3. Request reimbursement for either the air expenses or auto expenses from worksheet, whichever is less.

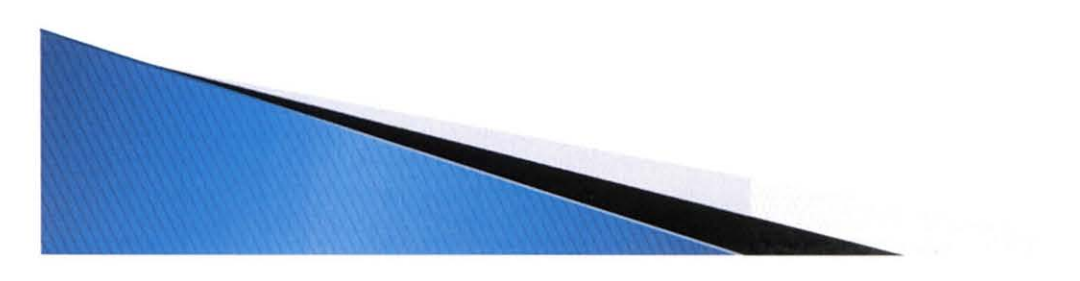

# **Travel Policy Changes to E-5-1**

- **Business Class Allowed** when travel requires uninterrupted flight service of 8 hours or more. Feebased seat assignments are also acceptable to allow additional comfort.
- **Seat Charges** related to securing a confirmed seat assignment will be reimbursed.
- **Invalid Cost Comparisons** do not require an exception request for approval. Submit voucher to *AIR* and historical airfares will be researched for the lowest fare traveler would have been eligible to receive.

Reimbursement may be reduced.

### **UK Travel Services Program Benefits, Impact & Opportunities**

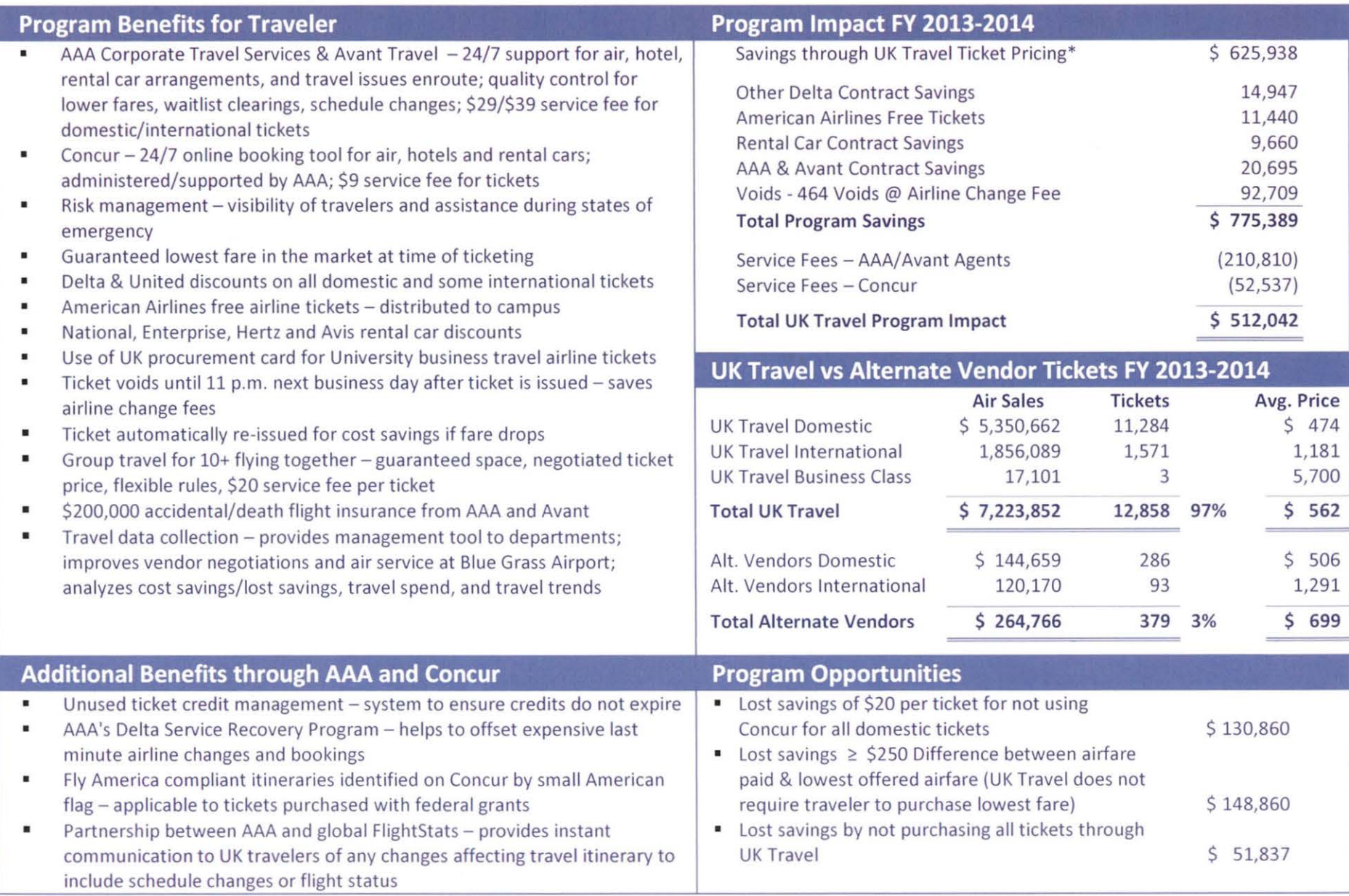

.. During FY 2014 Delta Air Lines provided discounts on tickets purchased valuing \$136,361 (\$103,251 on tickets originating from Bluegrass Airport), United Airlines provided discounts on tickets purchased valuing \$11,580 (\$6,525 on tickets originating from Bluegrass Airport). In addition to these savings, the overall UK Travel Program average ticket price of tickets originating from Bluegrass Airport (excluding Allegiant Airlines), was \$91.45 less than the average ticket price for all Bluegrass Airport tickets (excluding Allegiant Airlines). The Savings through UK Travel Ticket Pricing amount above is calculated based on the Delta and United Airlines discounts and the overall savings on the average ticket prices paid for flights from Blue Grass Airport of \$91.45, net of the related contract discounts.

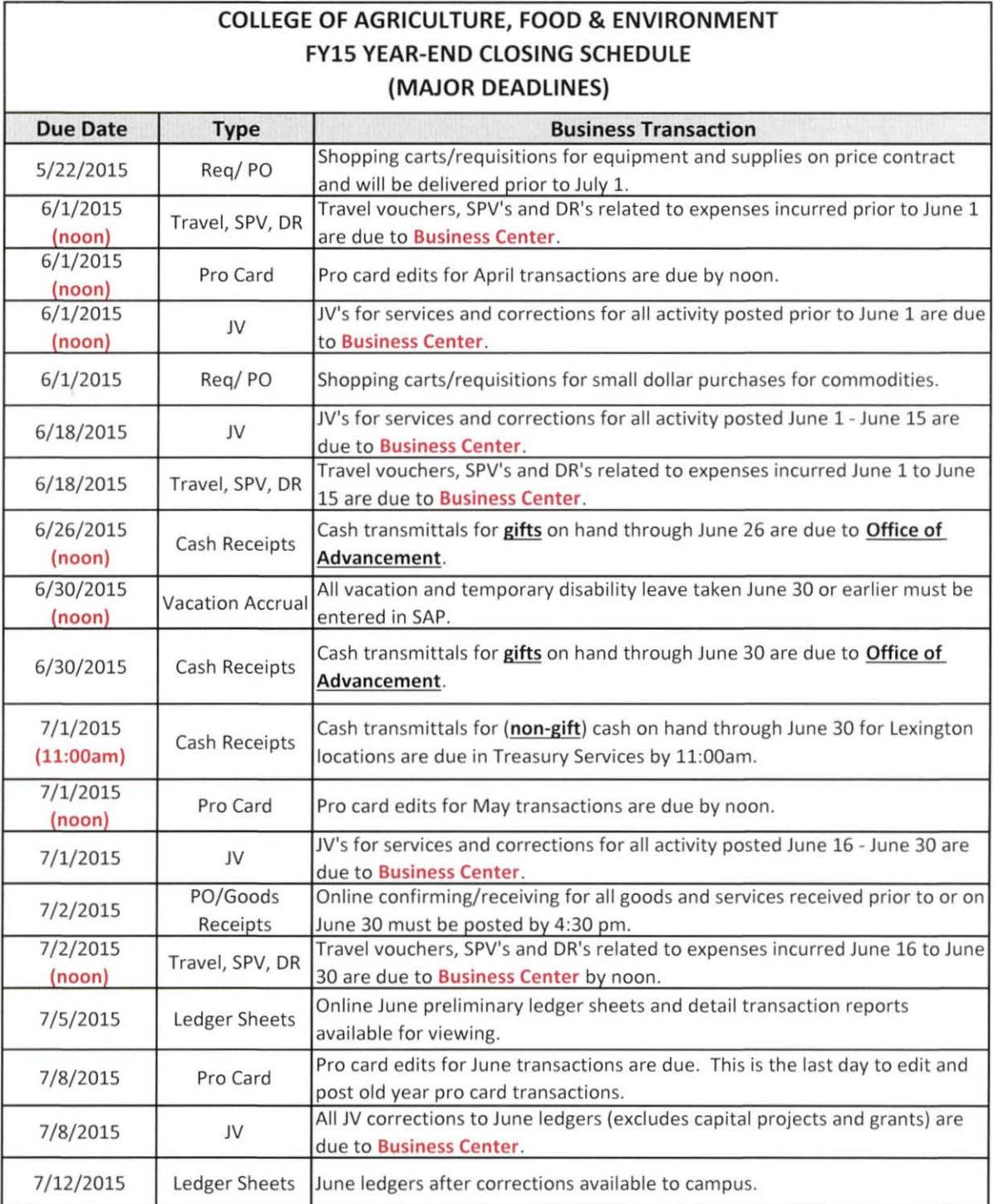

٦

 $\Gamma$ 

### **University of Kentucky Fiscal Year End**

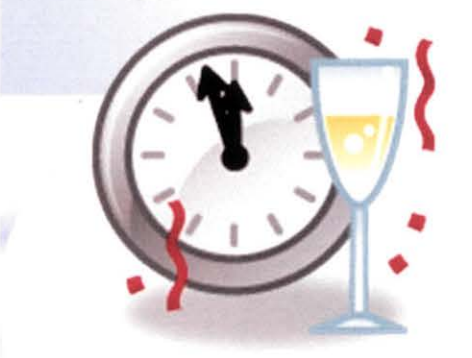

**For the Year Ending June 30, 2015** 

### **Preparing for Year End (cont'd)**

**≻Be sure ALL employees are aware of deadlines** 

Faculty and administrators know to turn in travel receipts immediately

Custodians need to reimburse imprest accounts for all old year expenses

, Contact sub-contractors and other vendors to stress importance of prompt receipt of invoices

- Notify them early that invoices through May 31 must be received by the University by June 30 and June invoices by July 30. If not final billing, the June invoices should be in by July 11th
- Follow up promptly if not received
- Late invoices can imply lack of financial management; departments must stress the importance to the institution
- Have clinical trial billings and revenue current thru May 31
- **Estimates may be necessary (but not for grants)**

### **Purchasing**

 $\triangleright$  Receiving

胤

- <sup>o</sup> July 2 cutoff for purchases received by June 30. Be sure to have personnel available to receive in SAP!
- <sup>o</sup> Z\_MMEBAN can assist in managing requisitions
- $\triangleright$  Encumbrances
	- ◦Z\_MMOPEN identifies open purchase orders.
	- <sup>o</sup> Contact Purchasing to release encumbrances on open orders
	- <sup>o</sup> Open regular encumbrances will carry forward to new year
	- <sup>o</sup> Contact your business officer if you have general questions about encumbrances
- $\triangleright$  Invoices for purchase orders
	- Forward to Accounts Payable immediately if department receives

### **Other Information**

- );;:-Clearly mark documents as OLD YEAR or NEW YEAR
- $\blacktriangleright$  All old year documents MUST have June 30 as posting date
- $\triangleright$ Don't put old year and new year transactions on the same journal voucher or PRO
- $\triangleright$  Use SAP transaction KSB1 to review transactions on cost centers
- $\triangleright$  To review transactions on grants, use the BW ledger report " PI summary - GL account detail" with drilldown capability or the SAP transaction S\_ALN\_01000003
- $\triangleright$  Be patient with new year transactions they may not be processed as promptly as usual while old year is open
- $\triangleright$  A full list of SAP transactions is available at http://myhelp.uky.edu/rwd/HTML/TCodes.htm

### **Other Information (cont'd)**

- $\triangleright$  New capital project establishment forms must be received in General Accounting by June 24
- $\triangleright$  Non-recurring budget transfers must be posted by appropriate budget officer by July 10
- $\triangleright$  Overdrafted restricted gift cost centers will be cleared to central area cost centers by GA on July 20. Your dean will appreciate it if you clear them before that date.
- $\geq$  Cost center balances through period 13 for restricted gifts, renewal and replacements, etc. will be carried forward on July 17 and period 14 balance will be carried forward on August 14
- $\triangleright$  July close tentatively scheduled for August 5

ä,

 $\triangleright$  More information is available for each OT department on the Office of Treasurer web site: http://www.uky.edu/EVPFA/Controller

### **Accruals**

Please be aware that we need to ensure that all revenues and expenditures are recorded accurately and in the year they were earned or incurred. Accruals are one mechanism that allows us to ensure we are able to record all revenues and expenses appropriately. Below is some general information regarding accruals:

#### Expense Accruals:

- Accounts Payables used when goods or services are purchased and received before July 1, but for which payment has not been made to the vendor by June 30.
	- o Ex: Travel for an employee is completed on June 28, but reimbursement to the employee will not be made until sometime in July.
	- o Accruals will be automatically set up based on invoice date for all transactions received in Accounts Payable by July 30 and on PO's when receiving is done by July 2.
		- **Pro Cards:** If the charge does not show up on OLD YEAR for editing but for which the goods have been received before July 1, a payable should be requested.
		- **SRM:** If no invoice has been received by July 30, a payable should be requested.
- Prepaid Expenses used when goods or services are purchased and paid for before July 1, but for which the good or service will not be used until after June 30.
	- o Ex: Registration for a conference is paid on June 25, but the conference will not be held until August 15.
	- o Prepaid expenses should be recorded regardless of fund source but only when the amount exceeds \$5,000.

#### Revenue Accruals:

- Accounts Receivables used when goods or services are provided before July 1, but for which payment has not been received from the customer by June 30.
	- o Ex: Lab testing service provided on June 25, but payment from the customer is not expected until July 15.
	- o Accounts receivables should be recorded regardless of amount or fund source.
	- o An aging of the accounts receivables should be provided and reviewed to determine if write-offs are necessary
- **Deferred Revenues** used when revenues are received before July 1, but for which the goods or service will not be provided until after June 30.
	- o Ex: Revenue from customer for attendance in a workshop is received on June 25, but the workshop will not be held until July 25.
	- o Deferred revenues should be recorded regardless of amount or fund source.

#### In order to request one of these accrual entries, send an email to Kim King along with the following:

- $\checkmark$  description of the item that needs accrued
- $\checkmark$  account number and G/L the accrual needs to be posted to
- $\checkmark$  amount
- $\checkmark$  vendor, PO#, etc
- $\checkmark$  brief description as to the need for the accrual
- $\checkmark$  any supporting documentation (copy of invoice, PRD, TV, estimate, etc)

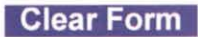

### UNIVERSITY OF KENTUCKY REQUEST FOR EXCEPTION TO BUSINESS PROCEDURES

- 1. For complete instructions, refer to Business Procedures Manual Section E-1-2 prior to requesting an exception.
- 2. Exceptions cannot be granted for laws, contract provisions, or restrictions imposed by donors and sponsors.
- 3. Fill out form completely, attach documentation, and obtain required signature(s). Examples of documentation airline ticket receipt, or copy of contract requiring payment at time of service w hen requesting pick-up of checks for speakers.
- 4. Email form to: Treasurer@uky.edu. Alternatively, it may be faxed to: (859)257-4805

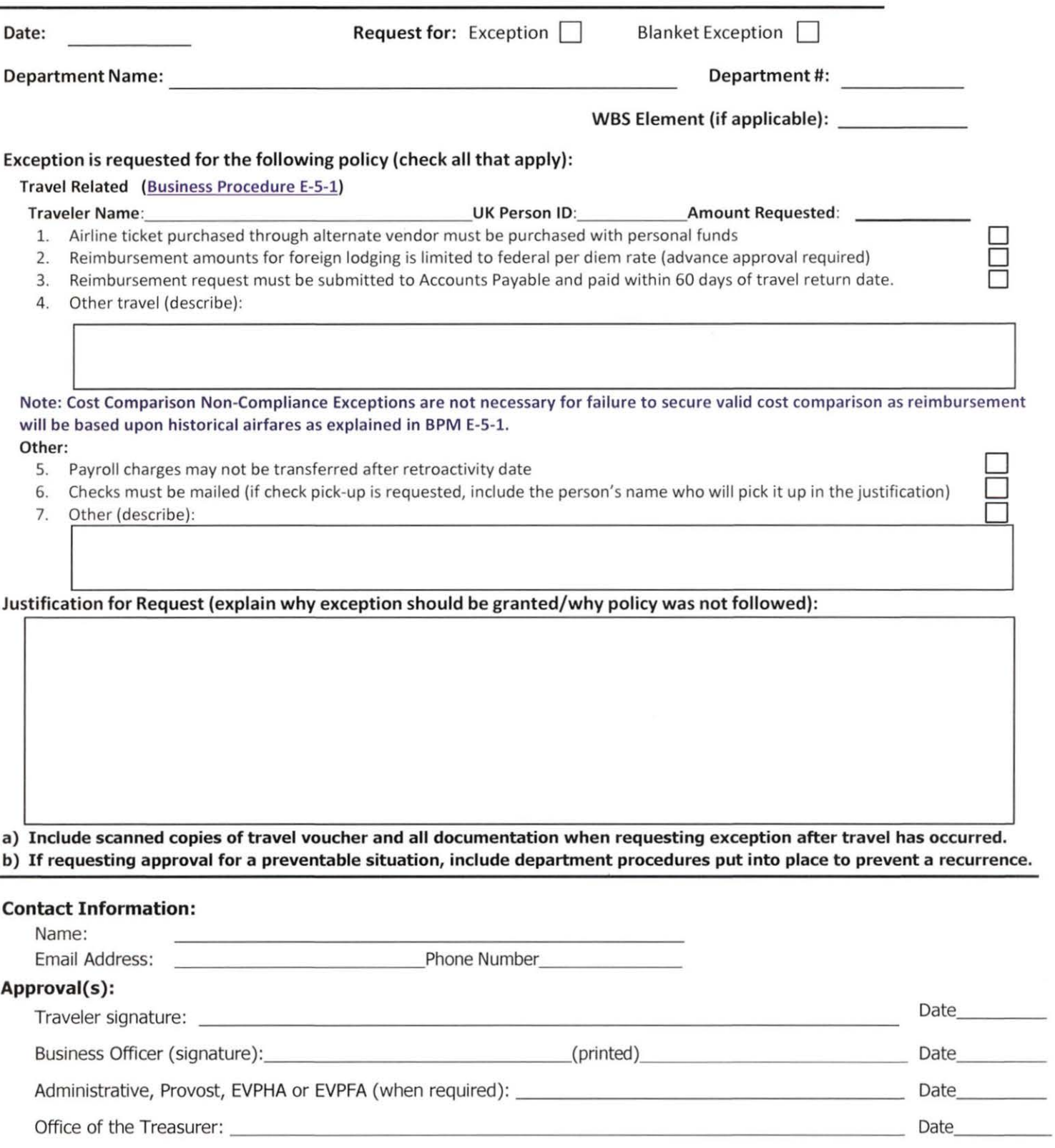

### **Collier, April R**

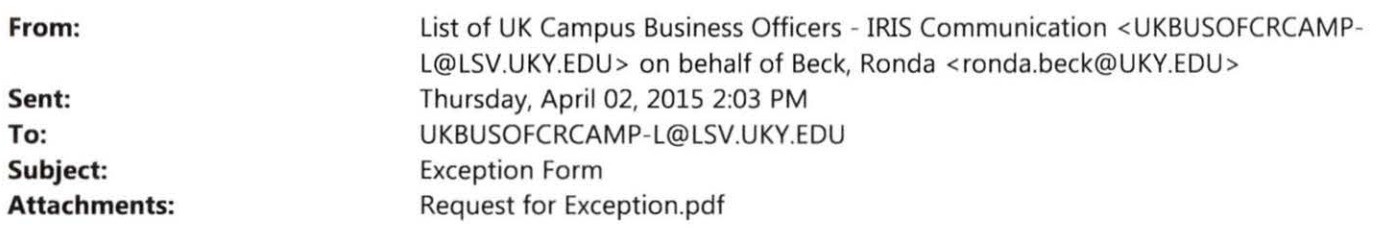

The exception request form has been revised. Please delete any copies you have saved on your desktop and use the attached form or the one now loaded on the e-forms page. . It is also linked within BPM E-1-2. It has been updated to assist with timely processing for certain travel non- compliance issues.

#### TRAVEL POLICY

Travel policy was updated in January. Changes included the following language: Failure to submit a valid cost comparison may result in your reimbursement being reduced to the historical lowest airfare in the market. Therefore, **there is no longer a need to submit an exception request when there is not a valid cost comparison.** Our Director of UK Travel Program has the ability to pull up historical fares and will make the determination on the amount to reimburse. This is for all instances where a cost comparison is needed and individual failed to secure a valid cost comparison as defined in policy:

- When used an alternate vendor
- Determining reimbursement limit when driving over 400 miles
- Combining personal with business travel

Questions can be directed to Mary Fister.

•••••••••••••••••••••••••••••••••••••••••••••••••••••••••••••••••••••••••••••••••••••••••••••••••• •••••••••••••••••••••••••••••••••••••••••••••••••

To self enroll to this list serve, follow instructions below.

Send e-mail to LISTSERV@lsv.uky.edu with the following text in the message body:

subscribe UKBUSOFCRCAMP-L Yourfirstname Yourlastname

The subject line should be blank as well as the rest of the body of the email. We encourage you to forward this to anyone in your area who needs to keep informed about business procedure updates and SAP financial news.

### **New Format for Shopper Training through**  $m\nu$ **UK**

Persons who register for SRM Shopper Training through myUK will soon complete a different course format. The revised format will consist of a four-part module of "mini-courses" as follows:

- SRM\_SHO\_300 Shoppers Introduction  $\bullet$
- SRM\_SHO\_301 Punch-out Catalogs  $\bullet$
- SRM\_SH0\_302 Free Text Carts
- SRM\_SHO\_303 Supplementary Information

Each course is smaller and will more effectively promote the learning process. The entire module can still be taken in one sitting if the employee prefers.

The new module is currently being loaded into myUK Employee Self-Service for training and should be available in late May. Related information on the Purchasing website will be updated concurrently with the loading of the new module.

#### **Notes For OFFICE MAX Purchases**

- $\triangleright$  All Office Max orders (for supplies and furniture) should be placed through the SRM purchasing system .
- $\triangleright$  Procurement cards should **never** be used to purchase Office Max items on-line. Nor should they be used at the local store except in very rare extenuating circumstances (for example: an item for which you can't wait until the next business day is needed to complete a job).

#### **Extension for Requirement of VWR e-Catalog**

After meaningful discussions with various University departments, the requirement to transition to the SRM e-procurement system for laboratory purchases from VWR International has been extended until **August 1, 2015.** End-users who currently use the University procurement card for purchases from VWR or Fisher Scientific may continue to do so during this time to allow for processing of Training Plans and completion of the Shopper curriculum through myUK Employee Self-Service.

#### **After August 1, all purchases from VWR or Fisher Scientific will be restricted from the procurement card. VWR purchases will be required through the SRM e-catalog (or ECC Requisition for areas that have not transitioned to SRM).**

#### **Update on myUK Shopper Catalogs**

Additional e-catalogs are planned for loading to the  $m$ yUK Shopper tab along with VWR and the forthcoming catalog for Fisher Scientific-exclusive items.

Online e-catalogs for both Steelcase and Herman Miller furniture are currently under development and scheduled to be available in early summer. The catalogs will house full furniture lines from each supplier. See April 2015 Purchasing Newsletter for more details.

### **COLLEGE OF AGRICULTURE, FOOD & ENVIRONMENT**  ADVANCE APPROVAL REQUEST

Submit to: Ag Business Center

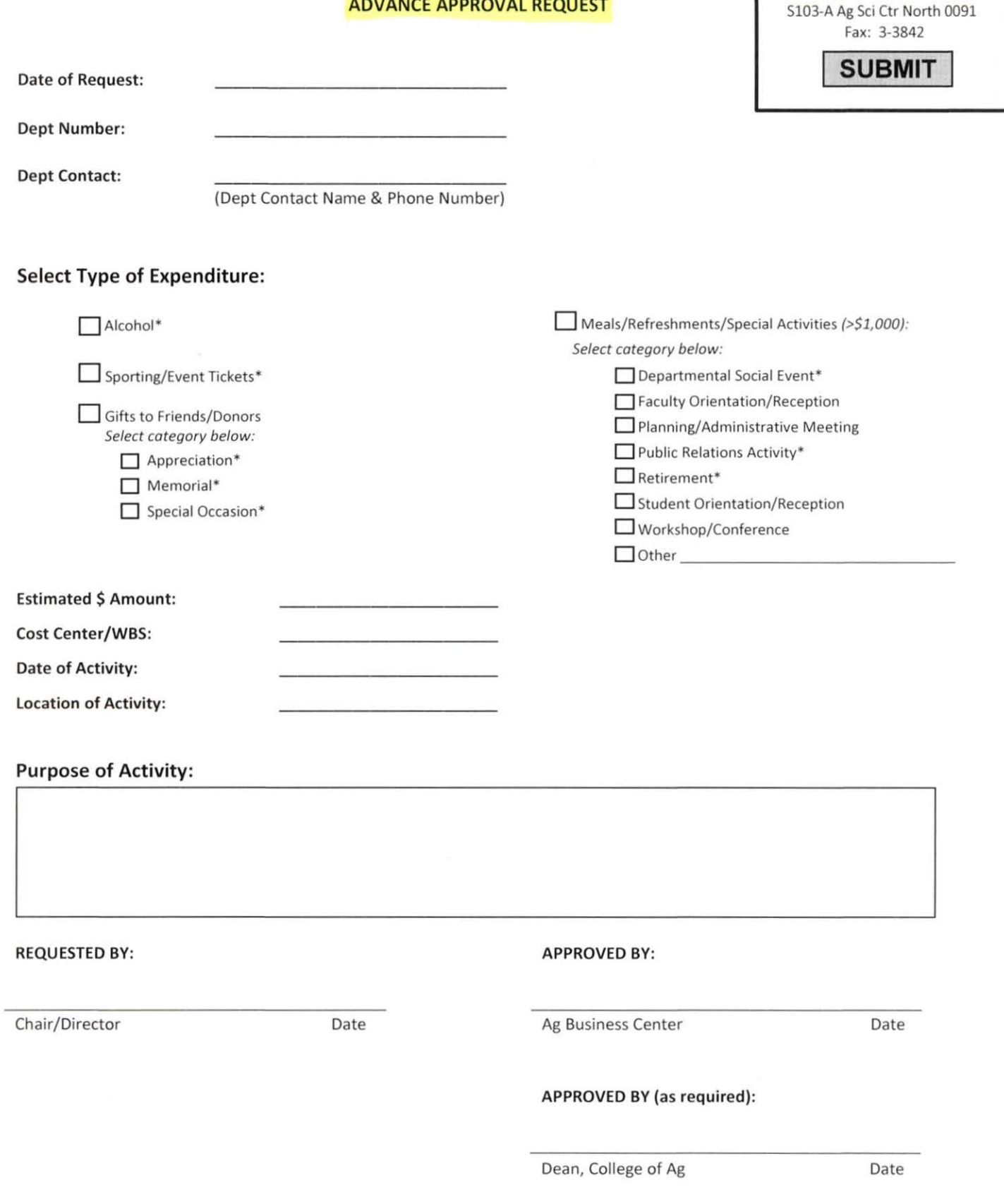

• Indicates discretionary funds are required for this expenditure

### SAP/BW TRAINING PLAN

Quick Reference Guide

1. On the myUK Launch Pad, click on " myHelp" at the lefthand side of the screen.

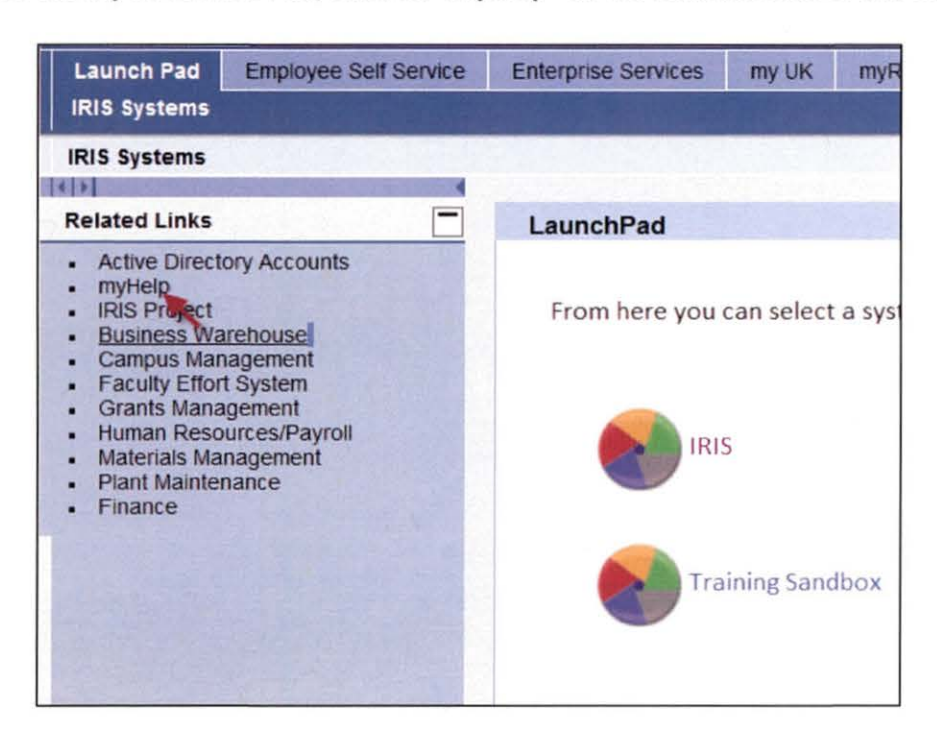

2. Click on "Training Plan Request Form".

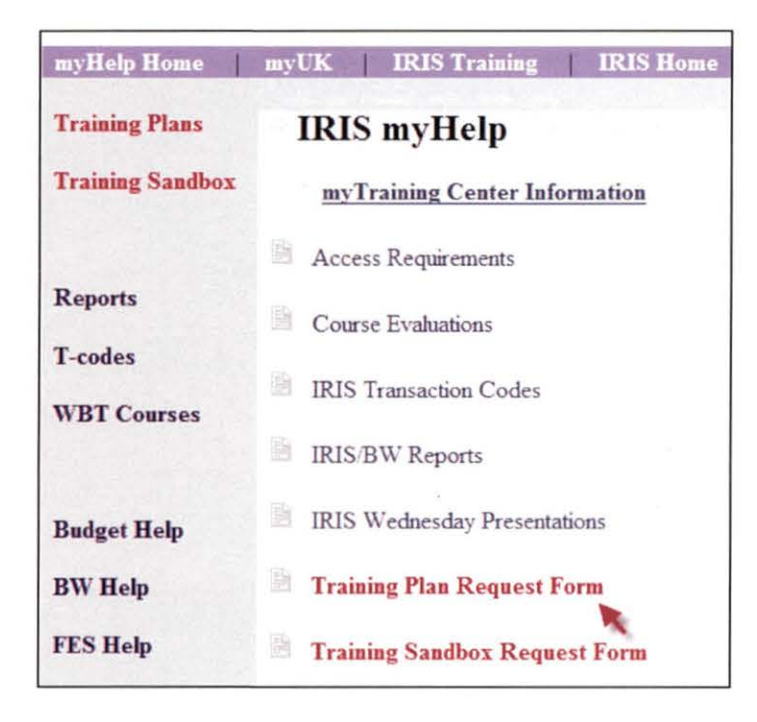

3. In Section 1, enter chris.shotwell@uky.edu in the empty box (shown below) and then tab to the next section.

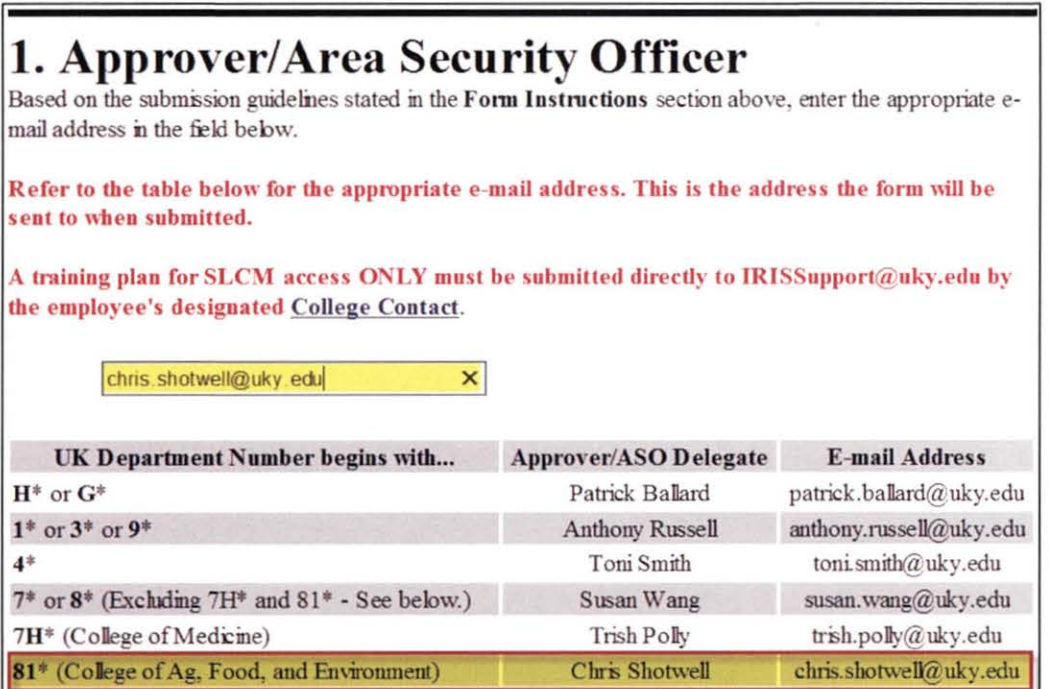

4. In Section 2, you will enter today's date in the date box and then select the appropriate employee category for the user. You may add optional notes in the "Comment" box (normally utilized for removal of a user's access or roles, but can be used for other purposes).

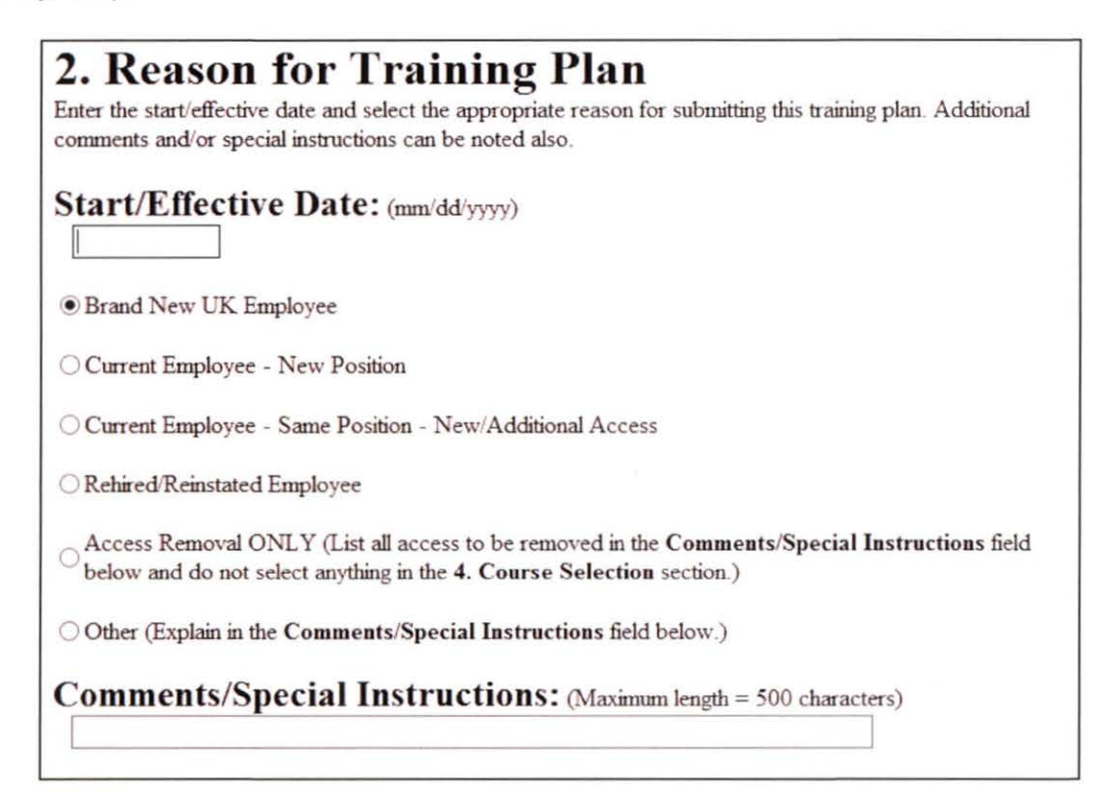

5. In Section 3, enter the department business officer in the "Requestor Information". Any requests received that have not been submitted by the department business officer will be returned. Also enter all employee information in this section.

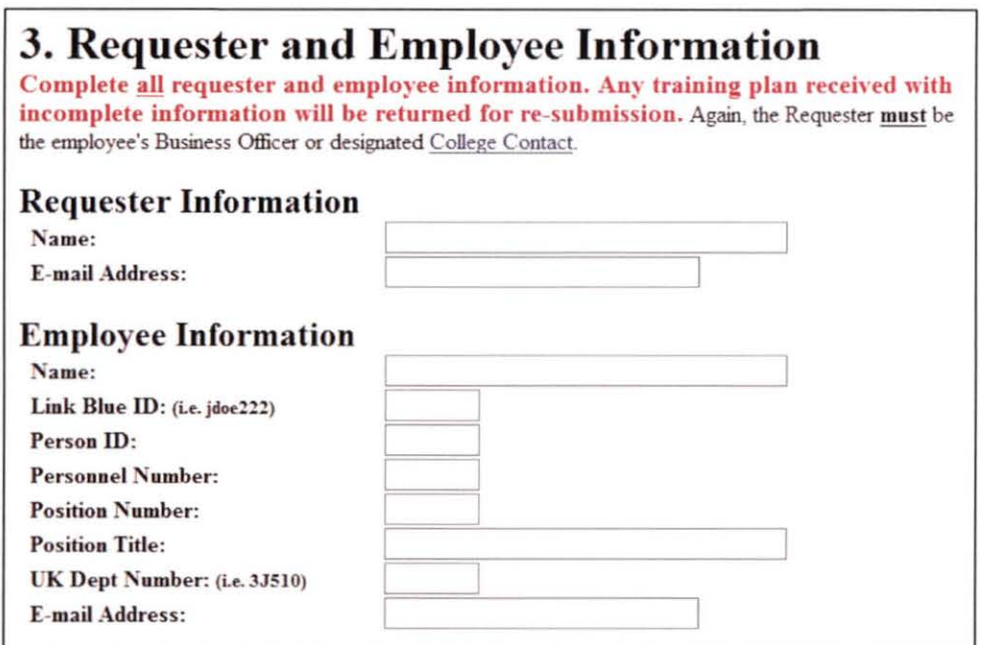

6. In Section 4, you will select each course/role selection that the user needs, using the dropdown menus when necessary and paying close attention to the notes in red. Any questions about which courses are needed should be directed to Kim King in the Ag Business Center. NOTE: There are many more courses than appear in this screenshot.

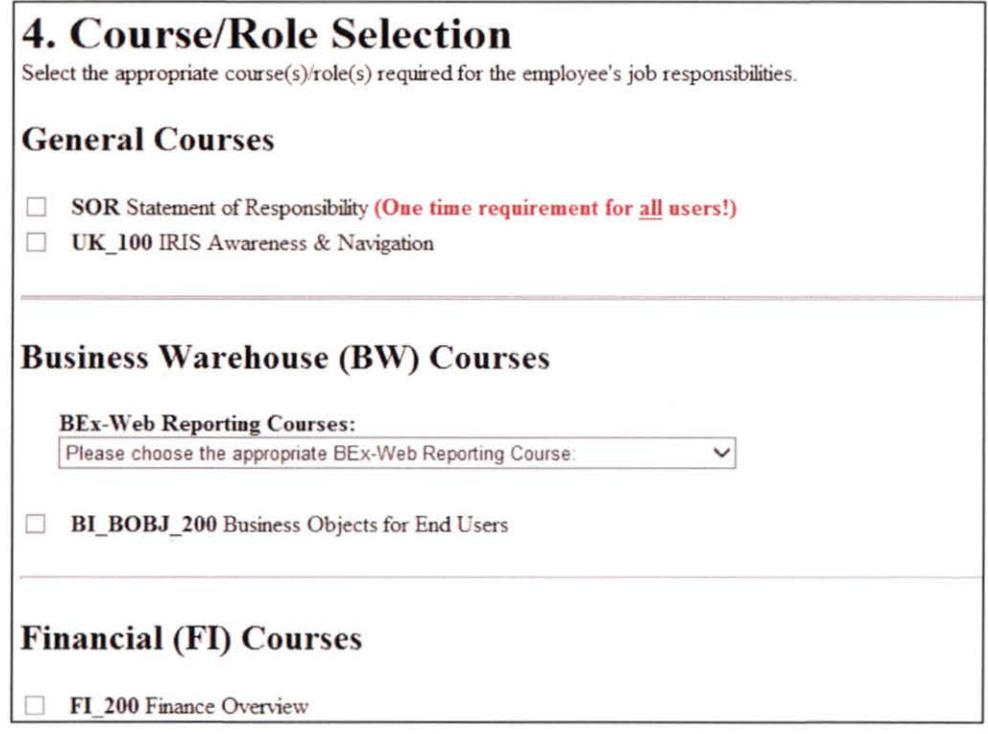

7. In Section 5, you will click on the "Submit" button to submit the training plan to the Ag Business Center for approval and processing.

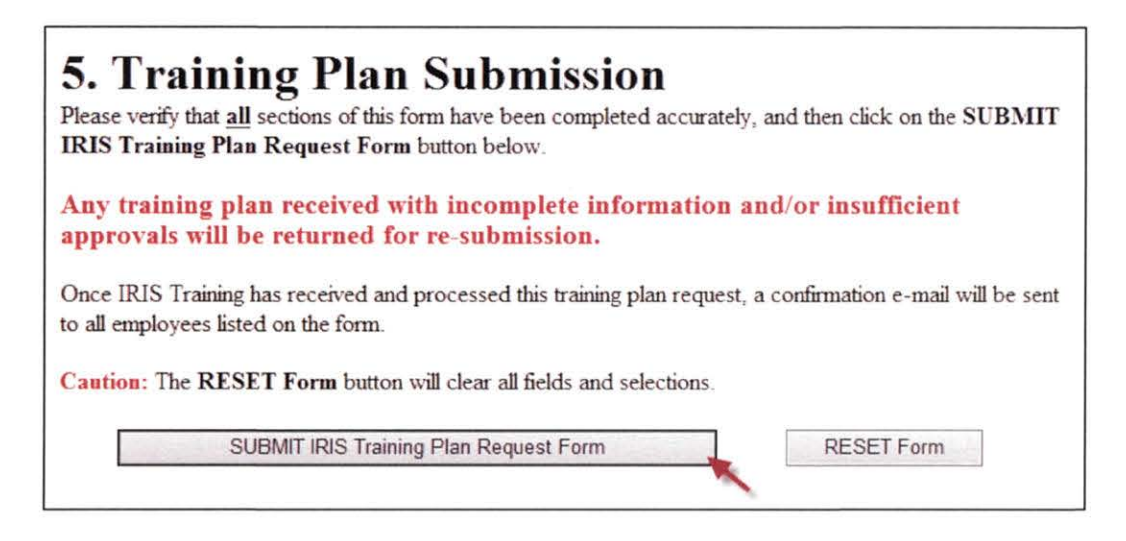

8. The user will receive an email notification when the training plan has been approved by the EAG training team.

### **AG USER GROUP MEFTING DATES FOR FYI6**

August 12, 2015

November 11, 2015

**February 10, 2016** 

May 18, 2016

- All meetings will begin at 9:00am and will be held in Gorham Hall, E.S. Good Barn, unless otherwise notified.
- Please make arrangements for at least one person from your department to attend every meeting.
- Any topics you wish covered at these meetings should be emailed to Kim King or Le Anne Herzog.